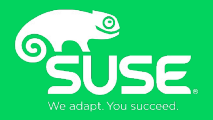

## Kata-Containers on openSUSE

Ralf Haferkamp, Container Software Engineer, SUSE Dario Faggioli, Virtualization Software Engineer, SUSE

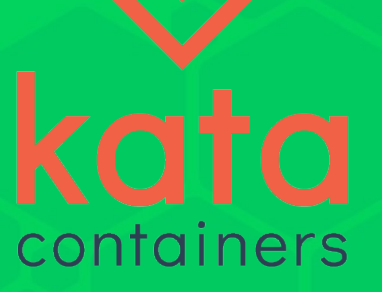

#### What is Kata Containers

A container runtime providing stronger isolation by using hardware virtualization techologies.

## Traditional Containers

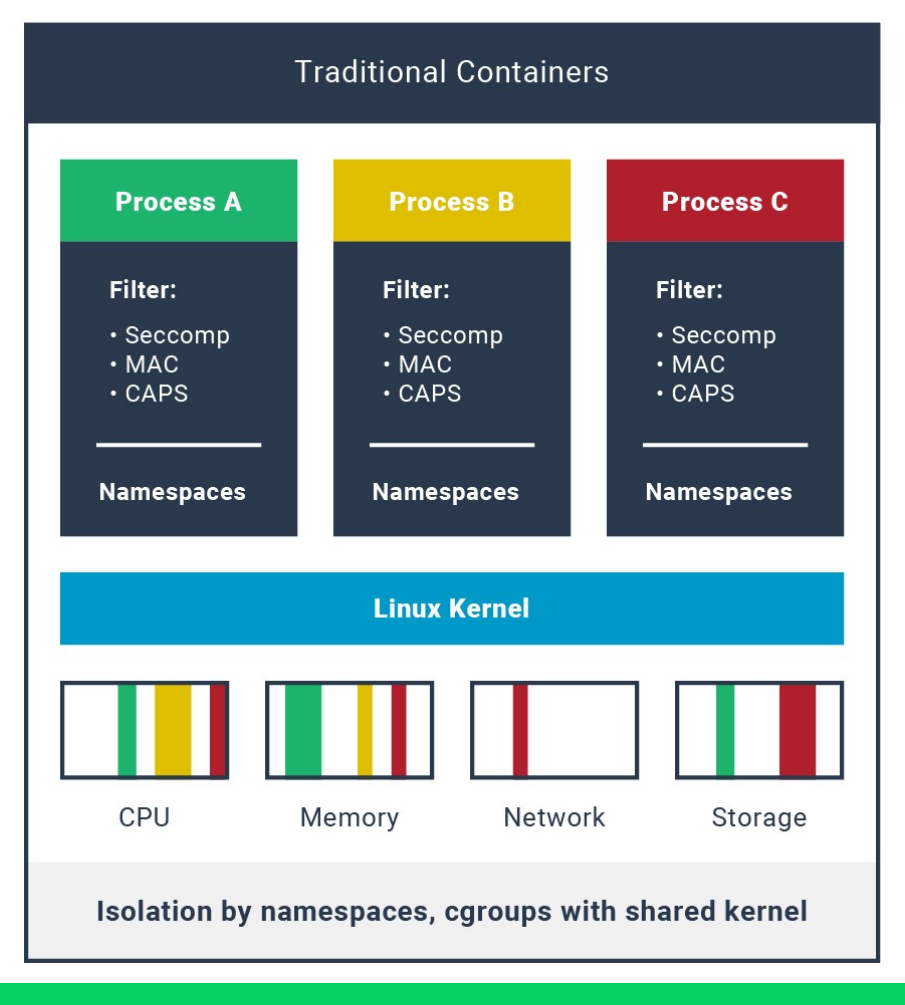

## Kata Containers

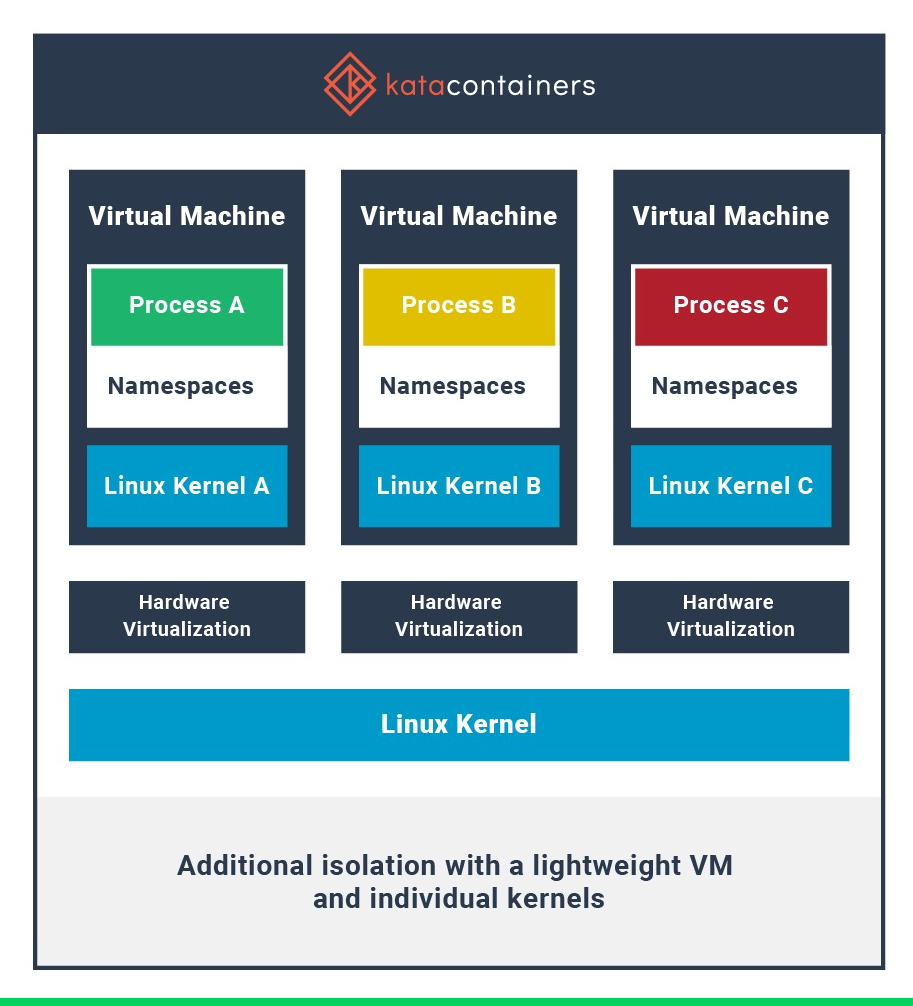

# Why Virtualization

- Threat Model: untrusted code in a (Kata) Container attacks the host
- Attack surface--
	- Containers: the shared host kernel: all syscalls (files, directories, MMIO, AIO, different kinds of sockets, different IPC mechanisms, futexes, shared memory, ioctls, TTY,…)
	- Virtualization/Kata: the hypervisor + the VMM: hypercalls + devices.
- Defense in Depth
	- Containers: escape the container ==> Host!
	- Virtualization/Kata: escape the container ==> escape the hypervisor ==> Host
- Isolation++
	- Containers: crash the kernel ==> crash the host ==> DoS for everyone
	- Virtualization/Kata: crash the kernel ==> crash your VM only

## Lightweight Virtualization

Low CPU and Memory Overhead

 $\bullet$  Small and Fast VMs  $==$  More VMs  $==$  More Kata Containers

Small & Fast kernel

- Little, tailored, optimized kernel image
- On openSUSE, currently, kvmsmall as temporary solution
- Ship Kata upstream kernel?
- Make one ourselves?

Small & Fast VMM

- QEMU, rust-vmm, FireCracker, CloudHypervisor
- In openSUSE, currently QEMU
- Firecracker (available, not fully functional)
- OEMU MicroVM (when supported in Kata)

## OCI compatible

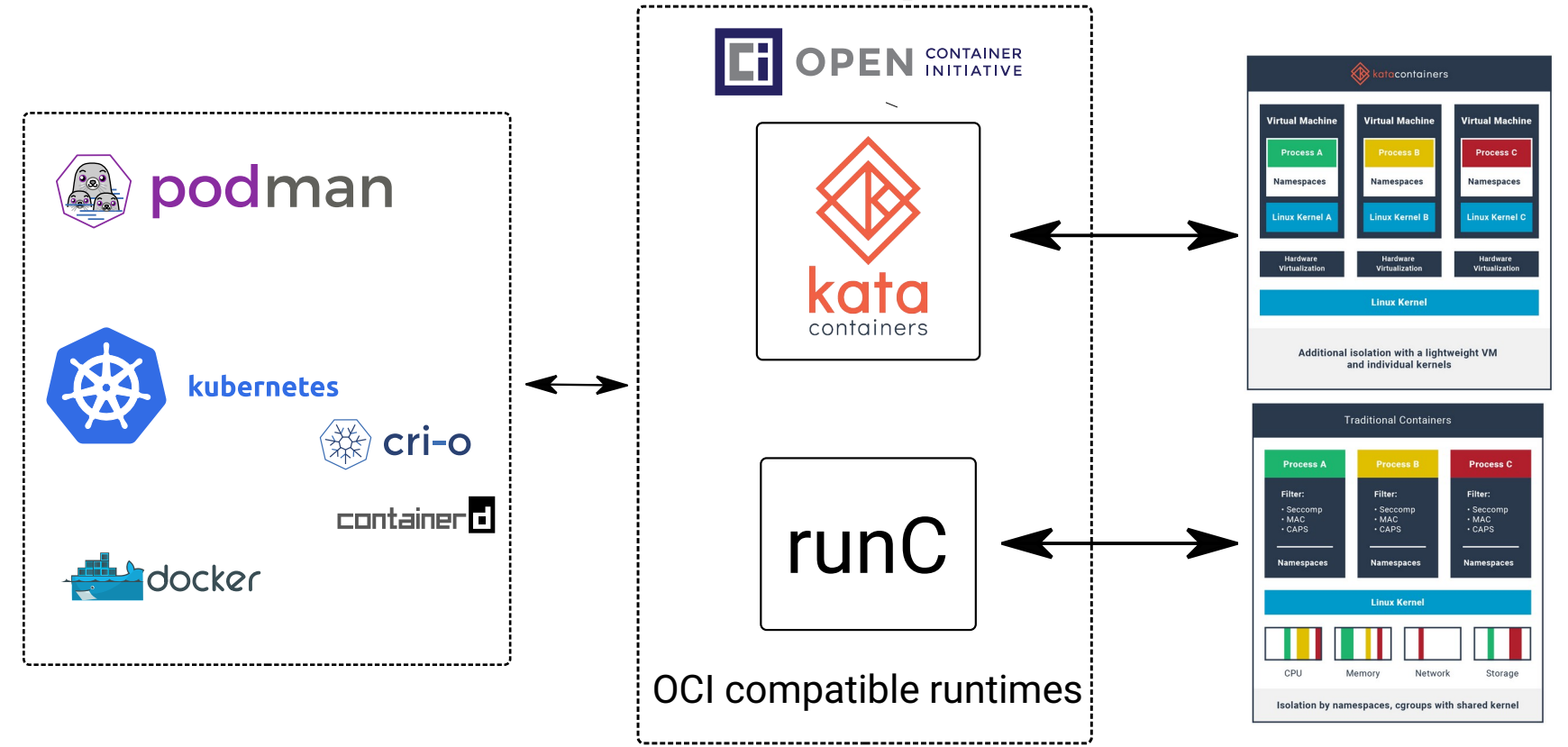

### What Kata Containers is NOT

It's NOT meant as a mechanism to run "normal" VM workloads inside Kubernetes.

#### Kata Architecture

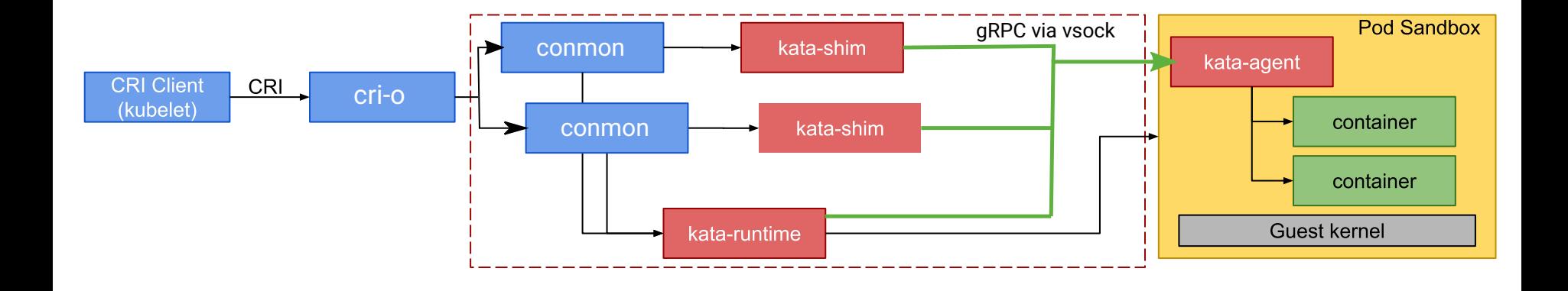

The above architecture is looking slightly differnent when container-shim-kata-v2 (shimv2) is used e.g. with containerd

### Kata Architecture

- kata-runtime creates a VM per pod (using a pretty minimal kernel and initrd)
- Inside the VM the kata-agent responsible for launching containers and multiplex I/O streams to the outside (either via vsock or virtio-serial)
- If a pod has multiple containers all of the containers are launched within the same VM
- On the host kata-shib communicates with the kata-agent inside the VM. Providing a seamless interface for the upper layer services (cri-o, docker, podman)

## Kata Details

- Storage (i.e. the container rootfs and volumes) is shared with the VMs via 9pfs. (when using QEMU/KVM)
- 9pfs has some know performance issues. Work is on the way to move to virtio-fs in the future.
- For networking, kata transparently connects the veth pair from the host to the TAP interface of the VM

## Kata-containers on openSUSE

- Tumbleweed is tracking the latest release
- Leap Packages available via the devel: kubic Project in OBS https://download.opensuse.org/repositories/devel:/kubic/openSUSE\_Leap\_15.1
- Packages:
	- katacontainers.rpm
	- katacontainers-image-initrd.rpm for a prebuilt kernel and initrd

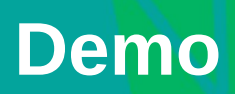

### Podman

#### Kubernetes/Kubic